Министерство образования и науки Российской Федерации федеральное государственное бюджетное образовательное учреждение высшего образования «Кубанский государственный университет» факультет математики и компьютерных наук

УТВЕРЖДАЮ Проректор по учебной работе, качеству образования - первый проректор - Иванов А.Г. подпись 2016r.  $\mathcal{V}$ 

# **РАБОЧАЯ ПРОГРАММА ДИСЦИПЛИНЫ**

# **Б1.Б.20 ИНФОРМАЦИОННЫЕ ТЕХНОЛОГИИ В ГУМАНИТАРНЫХ НАУКАХ**

\_\_\_\_\_\_\_\_\_\_\_\_\_\_\_\_\_\_\_\_\_\_\_\_\_\_\_\_\_\_\_\_\_\_\_\_\_\_\_\_\_\_\_\_\_\_\_\_\_\_\_\_\_\_\_\_\_\_\_\_\_\_\_\_\_\_\_\_\_\_\_\_\_\_\_\_ (код и наименование дисциплины в соответствии с учебным планом)

Направление подготовки/специальность 45.03.03 Фундаментальная и прикладная лингвистика (код и наименование направления подготовки/специальности)

Направленность (профиль) / специализация \_\_\_\_\_\_\_\_\_\_\_\_\_\_\_\_\_\_\_\_\_ общий профиль

(наименование направленности (профиля) специализации)

Форма обучения и очная

*(очная, очно-заочная, заочная)*

Квалификация (степень) выпускника и повакалавр

(бакалавр, магистр, специалист)

Краснодар 2016

Рабочая программа дисциплины

«Информационные технологии в гуманитарных науках»

составлена в соответствии с федеральным государственным образовательным стандартом высшего образования (ФГОС ВО) по направлению подготовки 45.03.03 Фундаментальная и прикладная лингвистика.

Программу составил(и):

Е.В. Князева, доцент кафедры информационных образовательных технологий ФГБОУ ВО «КубГУ», кандидат педагогических наук

Рабочая программа дисциплины Б1.Б.20 «Информационные технологии в гуманитарных науках» утверждена на заседании кафедры информационных образовательных технологий

протокол № 7 «29» марта 2016 г.

Заведующий кафедрой (разработчика) Грушевский С.П.

Рабочая программа обсуждена на заседании кафедры (выпускающей) прикладной лингвистики и новых информационных технологий протокол № /О « 24» ULORZ 2016 r. Заведующий кафедрой (выпускающей) Хутыз И.П.

Утверждена на заседании учебно-методической комиссии факультета математики и компьютерных наук

протокол № 1 «О1 » сентядря 2016 г. Председатель УМК факультета Титов Г.Н.

Tilumab

Рецензенты:

 $\sim$ 

Николаева И.В., доцент кафедры бухгалтерского учета и анализа Краснодарского филиала ФГБОУ ВО РЭУ им. Г.В. Плеханова, кандидат технических наук

Барсукова В.Ю., зав. кафедрой функционального анализа и алгебры ФМ и КН КубГУ, кандидат физ-мат. наук

 $\overline{2}$ 

#### **1. Цели и задачи изучения дисциплины 1.1. Цель дисциплины**

Цели дисциплины – знакомство с основными понятиями лингвистической информатики и информационными технологиями, подготовка специалиста в области лингвистики к деятельности, связанной с современными информационными технологиями сбора, хранения, обработки и представления информации, в области гуманитарного знания, межъязыковой коммуникации, образования и культуры; к умению приобретать новые знания, используя современные информационные технологии, профессиональное владение методами электронной формализации учебного материала, приобретение навыка разработки тестов и тренажеров на основе языка программирования VBA.

#### **1.2. Задачи дисциплины**

#### **научно-исследовательская деятельность:**

 описание и анализ естественно-языковых феноменов разных уровней с использованием информационных технологий и современных методов исследования;

 фундаментальная подготовка в области информационных технологий в лингвистике;

планирование и проведение лингвистических экспериментов;

 участие в работе научных коллективов, проводящих исследования по лингвистической проблематике;

– формирование у бакалавров знаний, умений и навыков проектирования УИК;

– участие в разработке и создании электронных языковых ресурсов (текстовых и мультимодальных корпусов, словарей, тезаурусов, лексических, грамматических и иных баз данных);

– участие в разработке и создании лингвистического обеспечения электронных информационных и интеллектуальных систем различного назначения, предполагающих автоматическую обработку письменных текстов на естественном языке;

– участие в разработке и реализации проектов в области автоматизации научных исследований по теоретической и прикладной лингвистике;

– овладение основными понятиями, алгоритмами, практическими приемами программирования тренажеров и динамических учебно-иллюстративных материалов;

– составление технической документации (проектных заявок, графиков работ, инструкций, планов, заявок на оборудование), а также установленной отчетности.

#### **1.3. Место дисциплины в структуре образовательной программы**

Дисциплина «Информационные технологии в гуманитарных науках» относится к базовой части Блока 1 «Дисциплины (модули)» дисциплин Б1.Б.20 программы бакалавриата.

Дисциплина базируется на знаниях, полученных по стандарту высшего образования, опирается на знания основ дисциплин: «Понятийный аппарат математика», «Математическая логика», «Информатика и основы программирования», «Вероятностные модели» и является основой для решения практических и исследовательских задач и написания выпускной квалификационной работы.

#### **Перечень планируемых результатов обучения по дисциплине, соотнесенных с планируемыми результатами освоения образовательной программы**

Процесс изучения дисциплины направлен на формирование следующих профессиональных компетенций (в соответствии с ФГОС ВО и учебным планом):

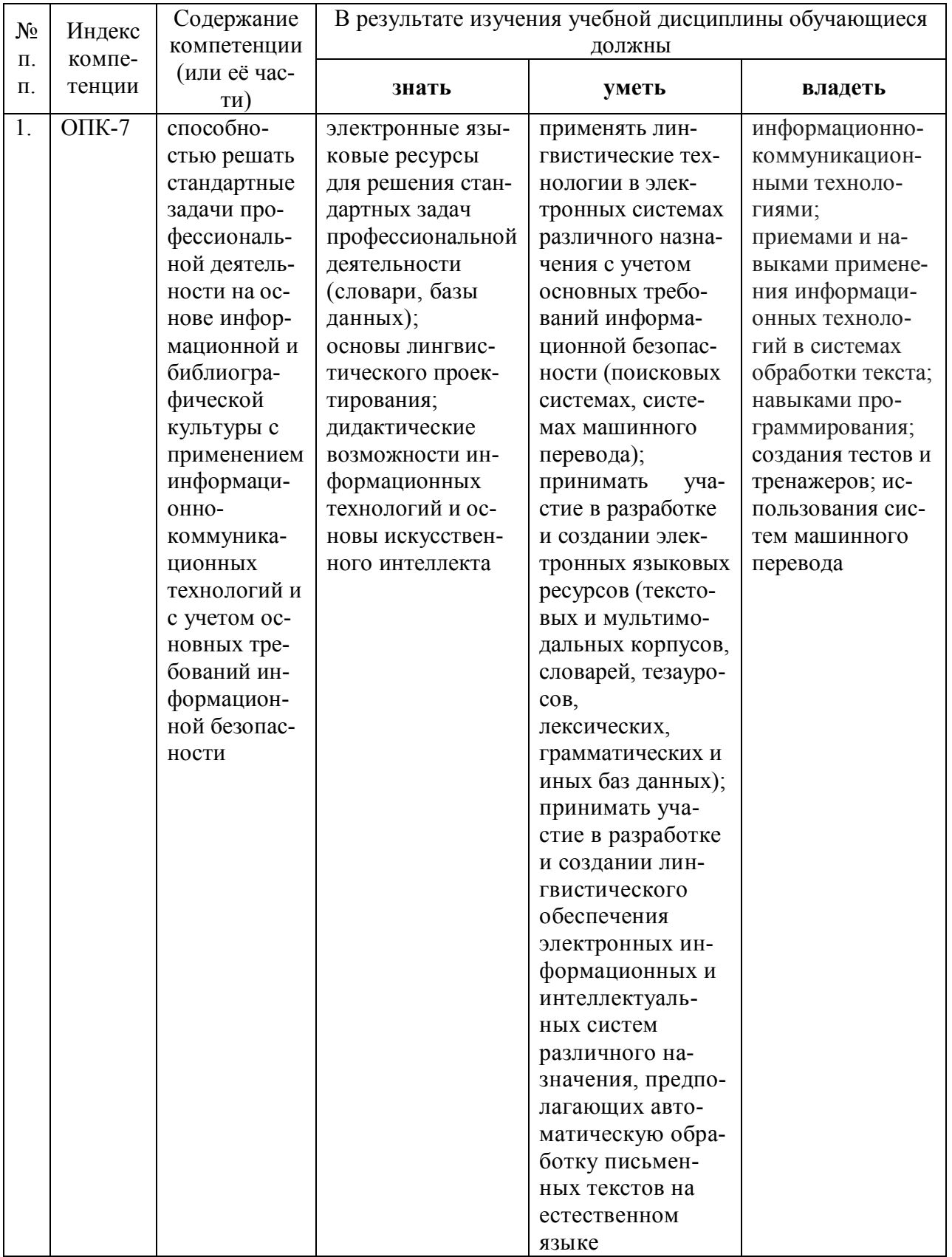

## 2. Структура и содержание дисциплины

## 2.1. Распределение трудоемкости дисциплины по видам работ

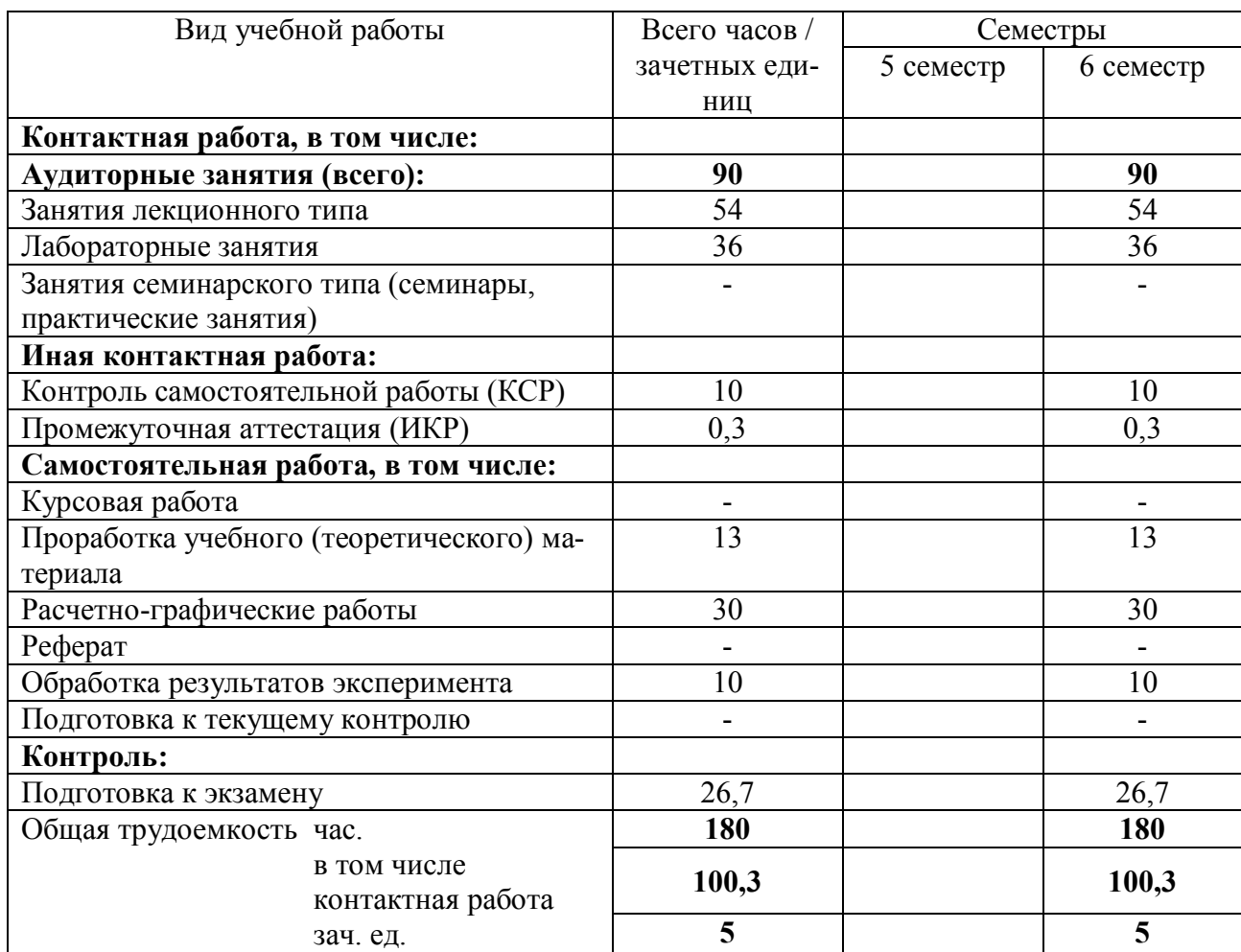

Общая трудоемкость дисциплины составляет 5 зач. ед. (180 часов), их распределение по видам работ представлено в таблице (для студентов ОФО).

#### **2.2.Структура дисциплины:**

ны.

Распределение видов учебной работы и их трудоемкости по разделам дисципли-

Разделы дисциплины, изучаемые в 6 семестре (для студентов ОФО)

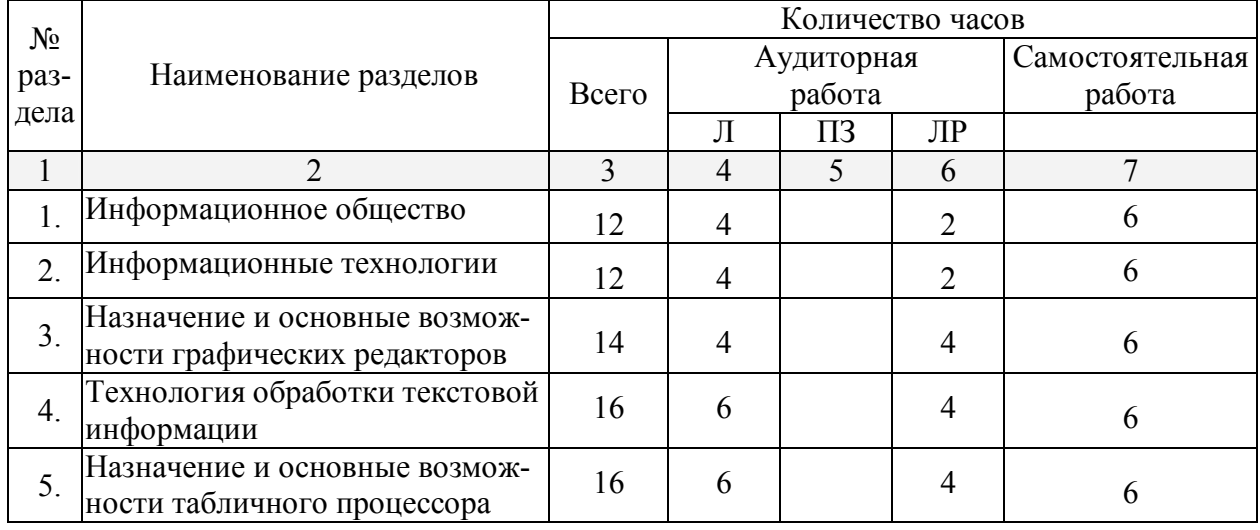

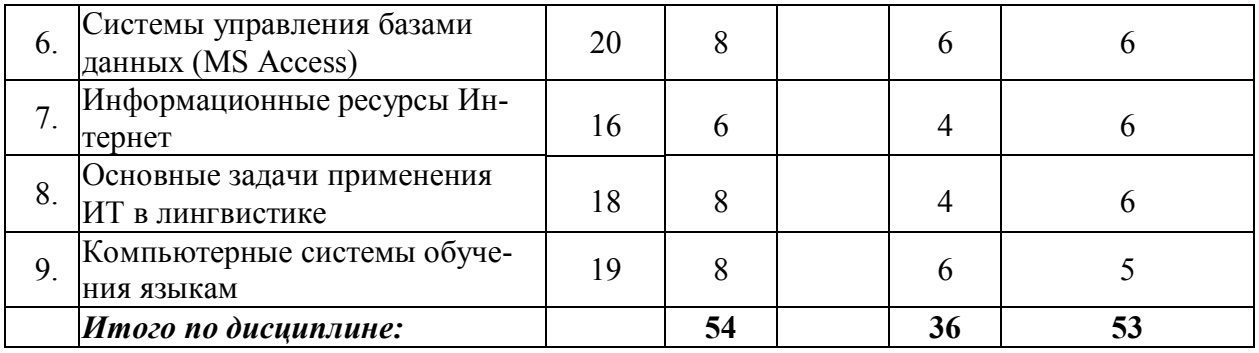

## 2.3. Содержание разделов дисциплины:

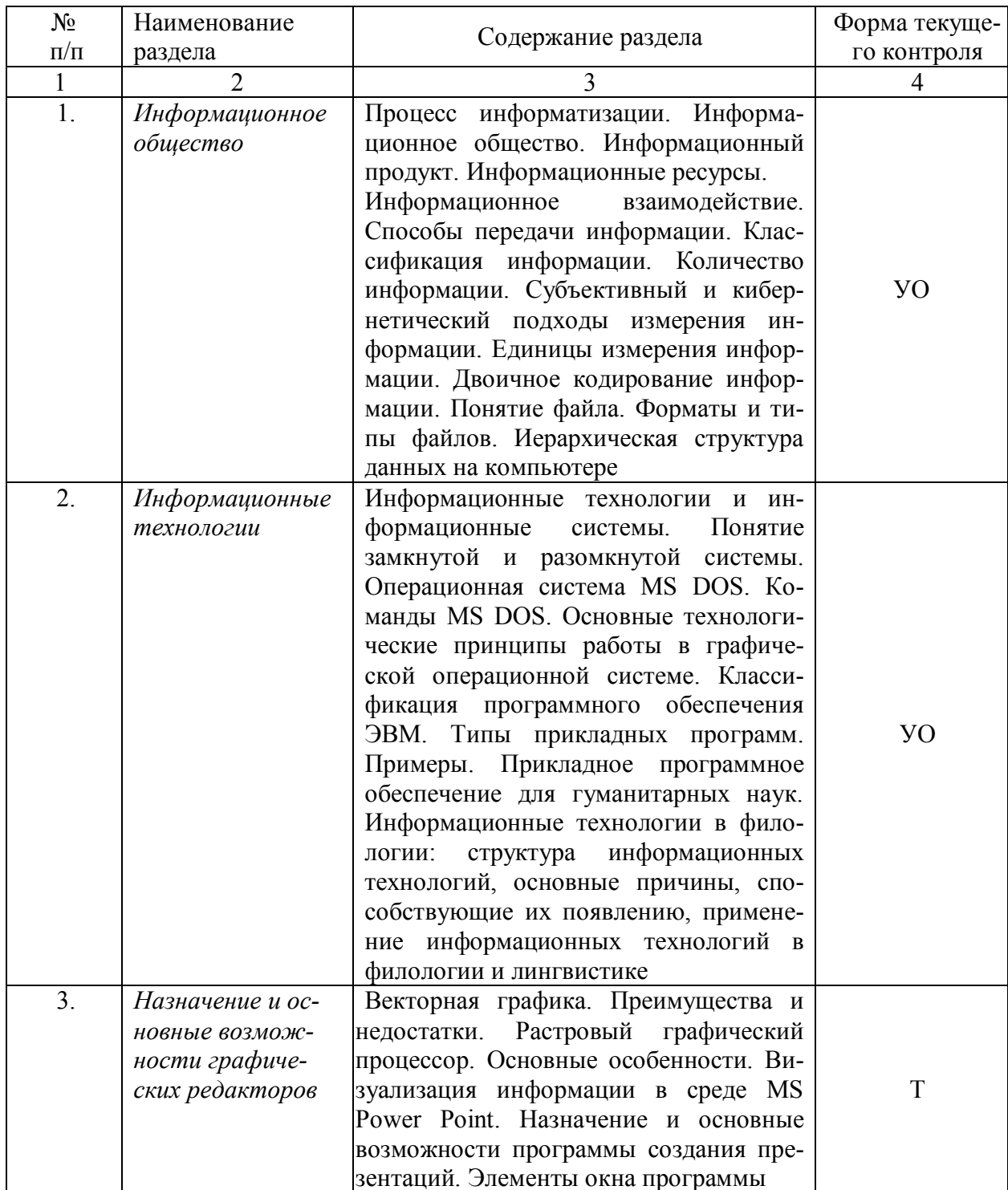

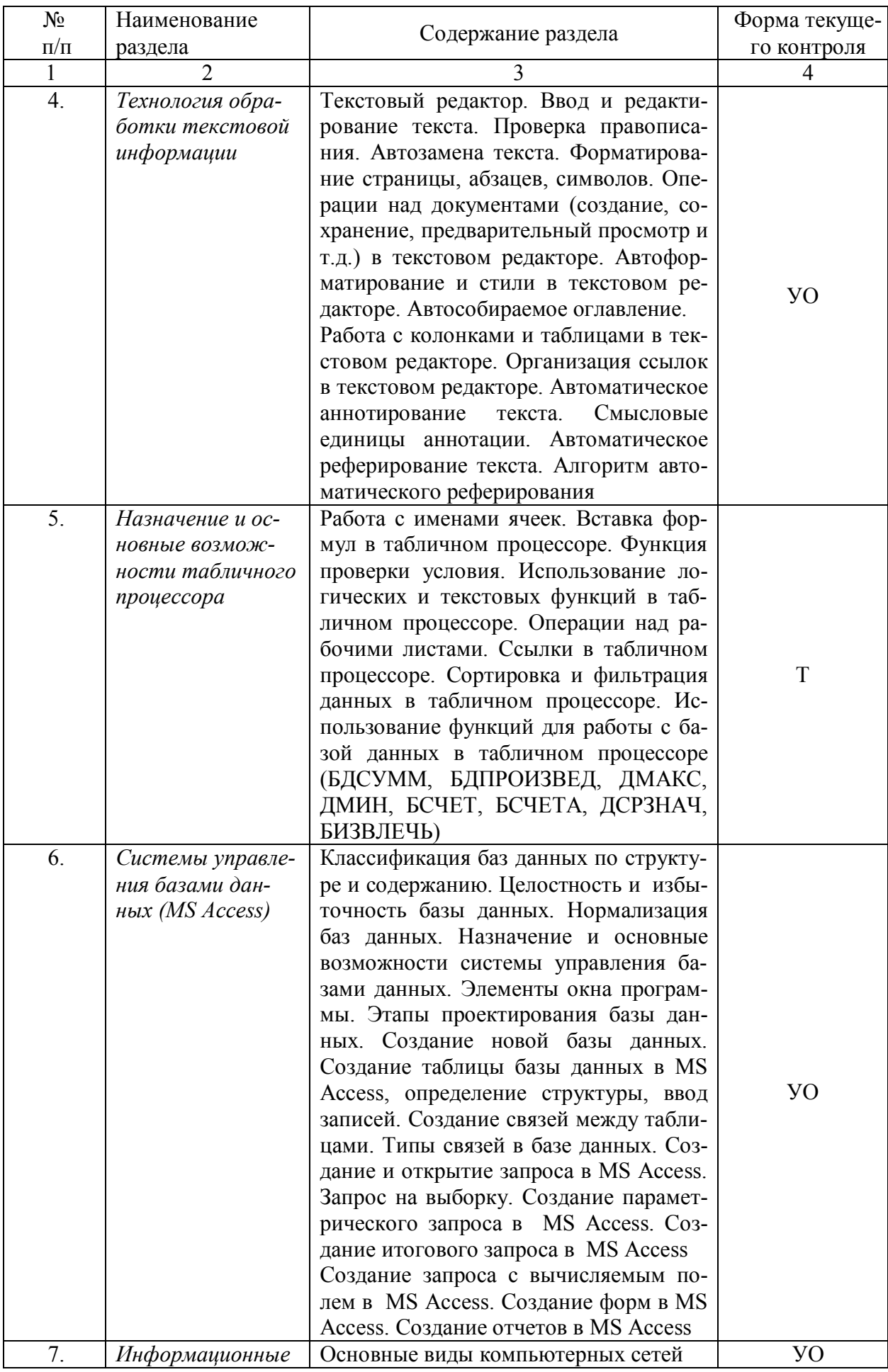

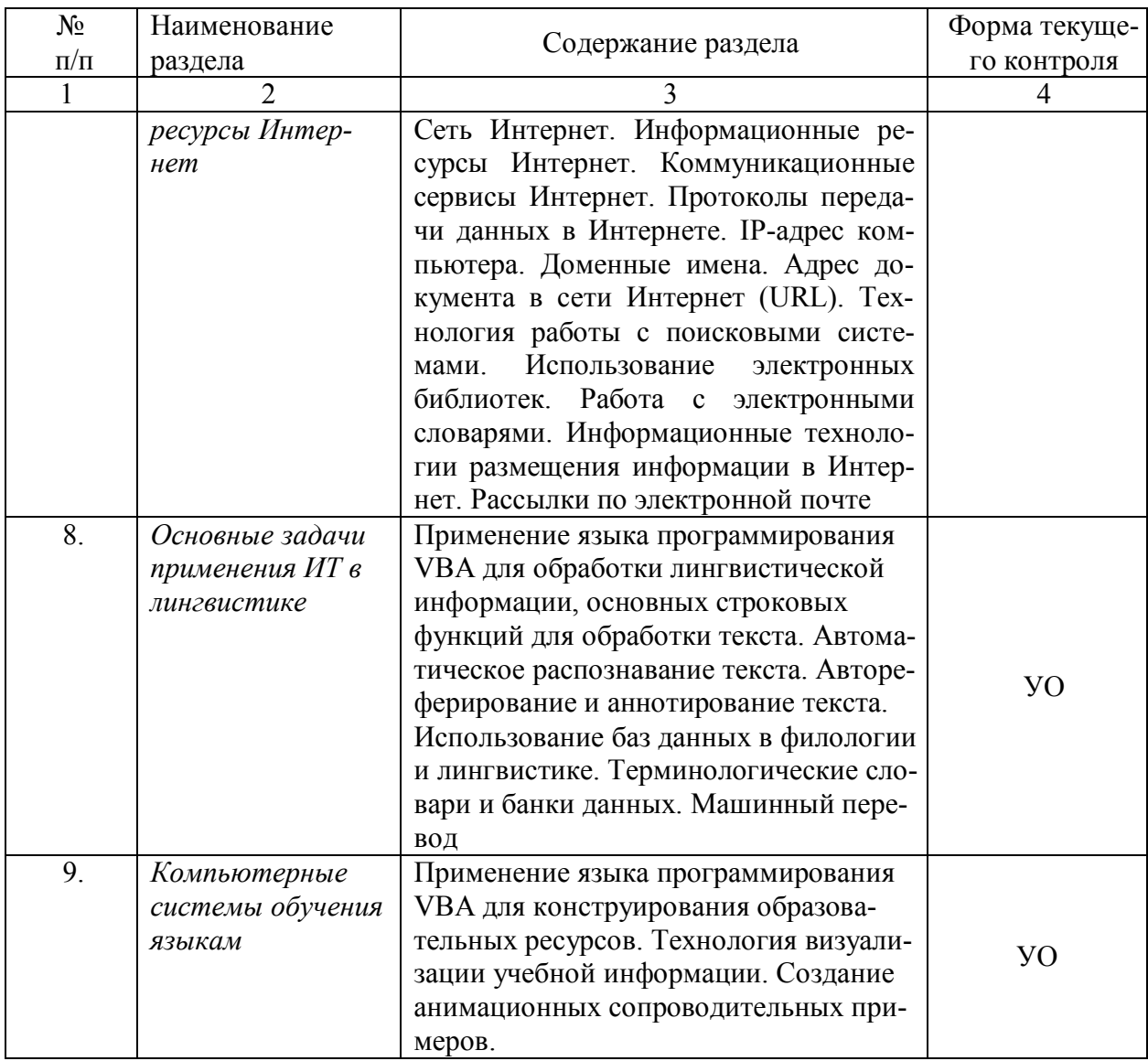

### **2.3.1. Занятия лекционного типа**

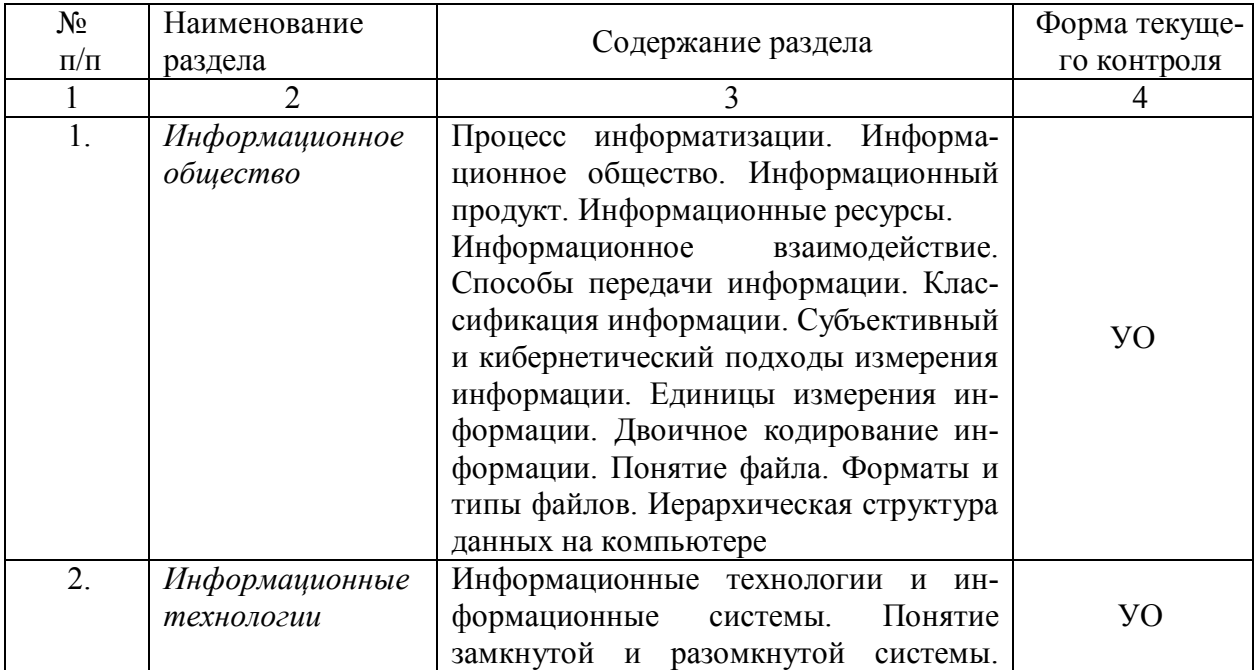

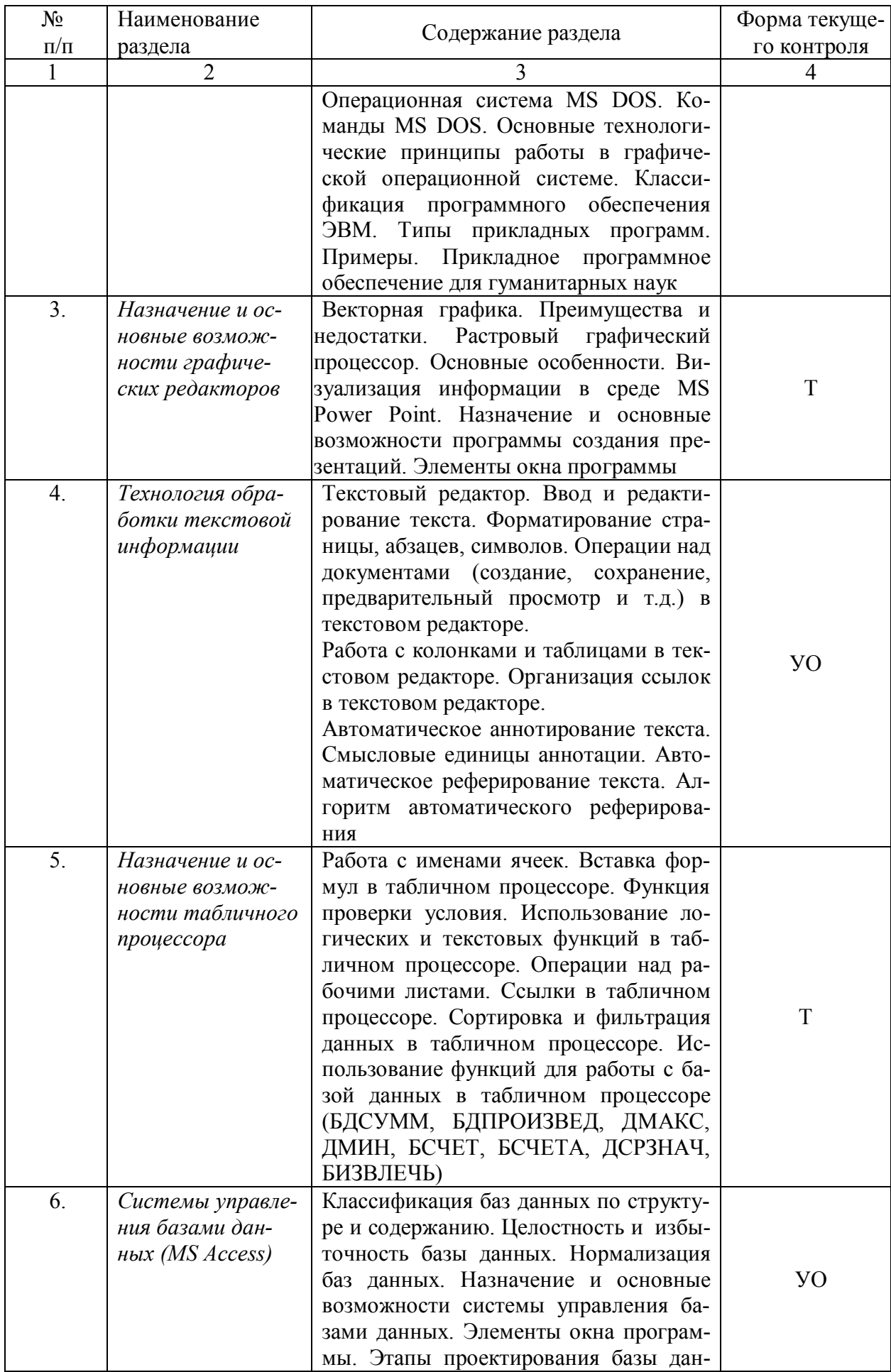

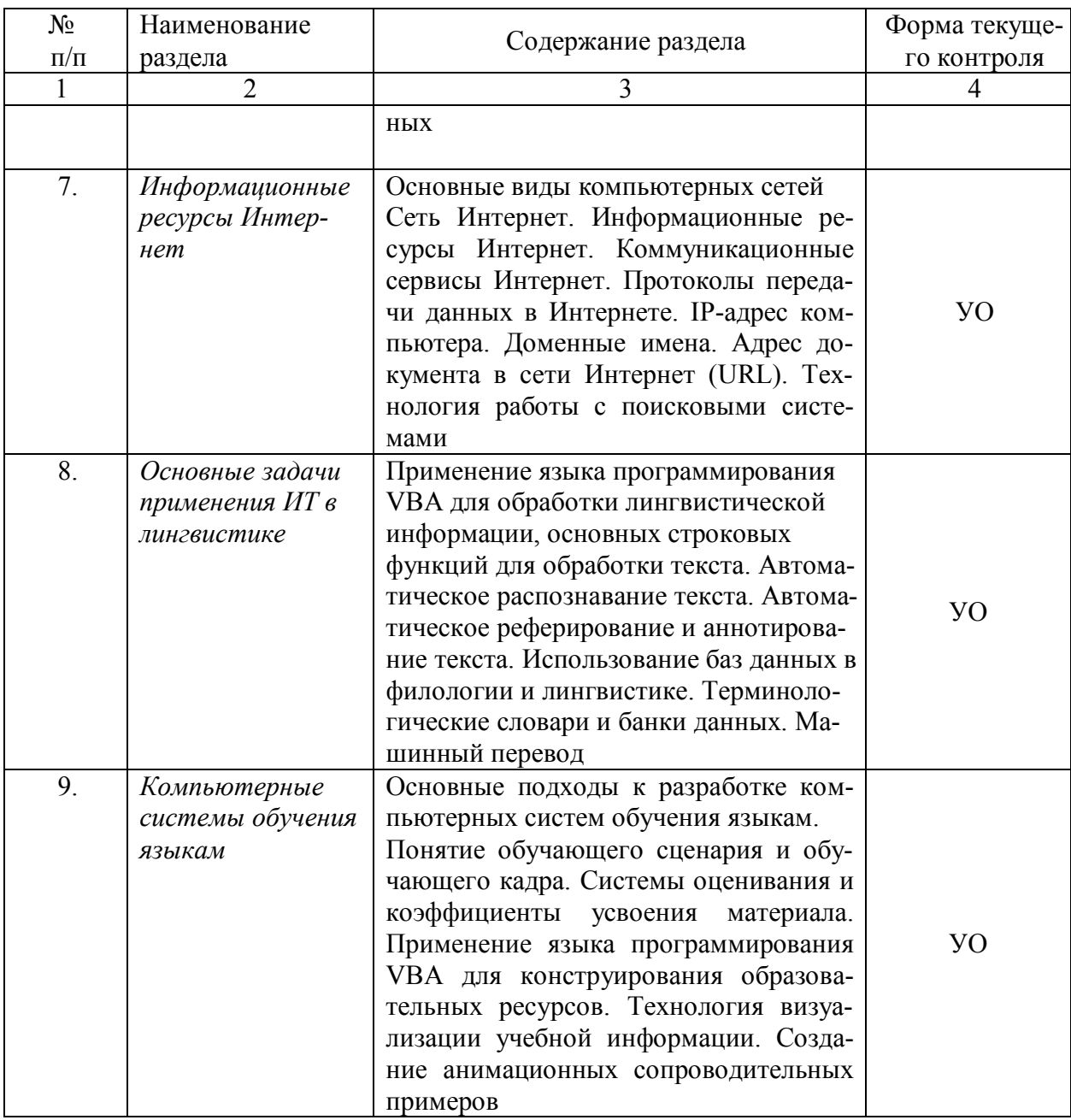

## 2.3.2. Занятия семинарского типа

Занятия семинарского типа не предусмотрены

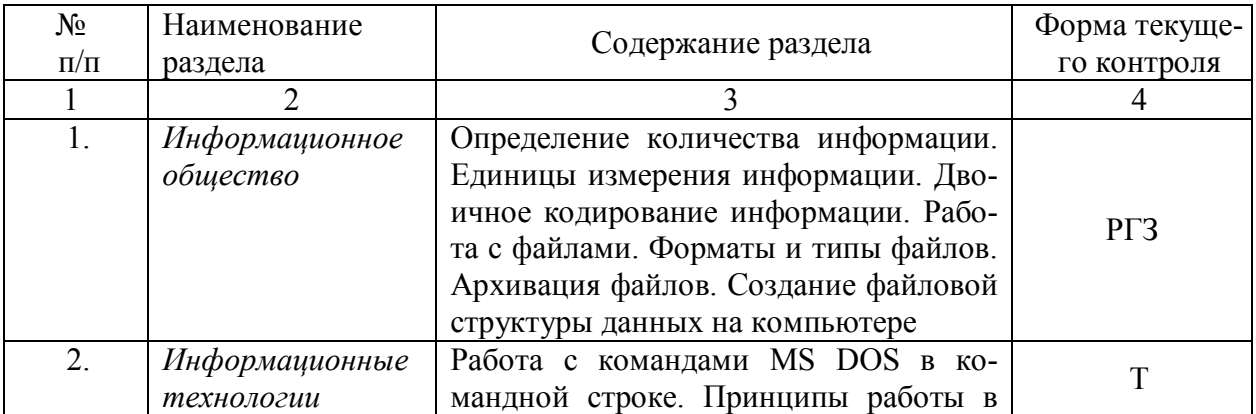

## 2.3.3. Лабораторные занятия

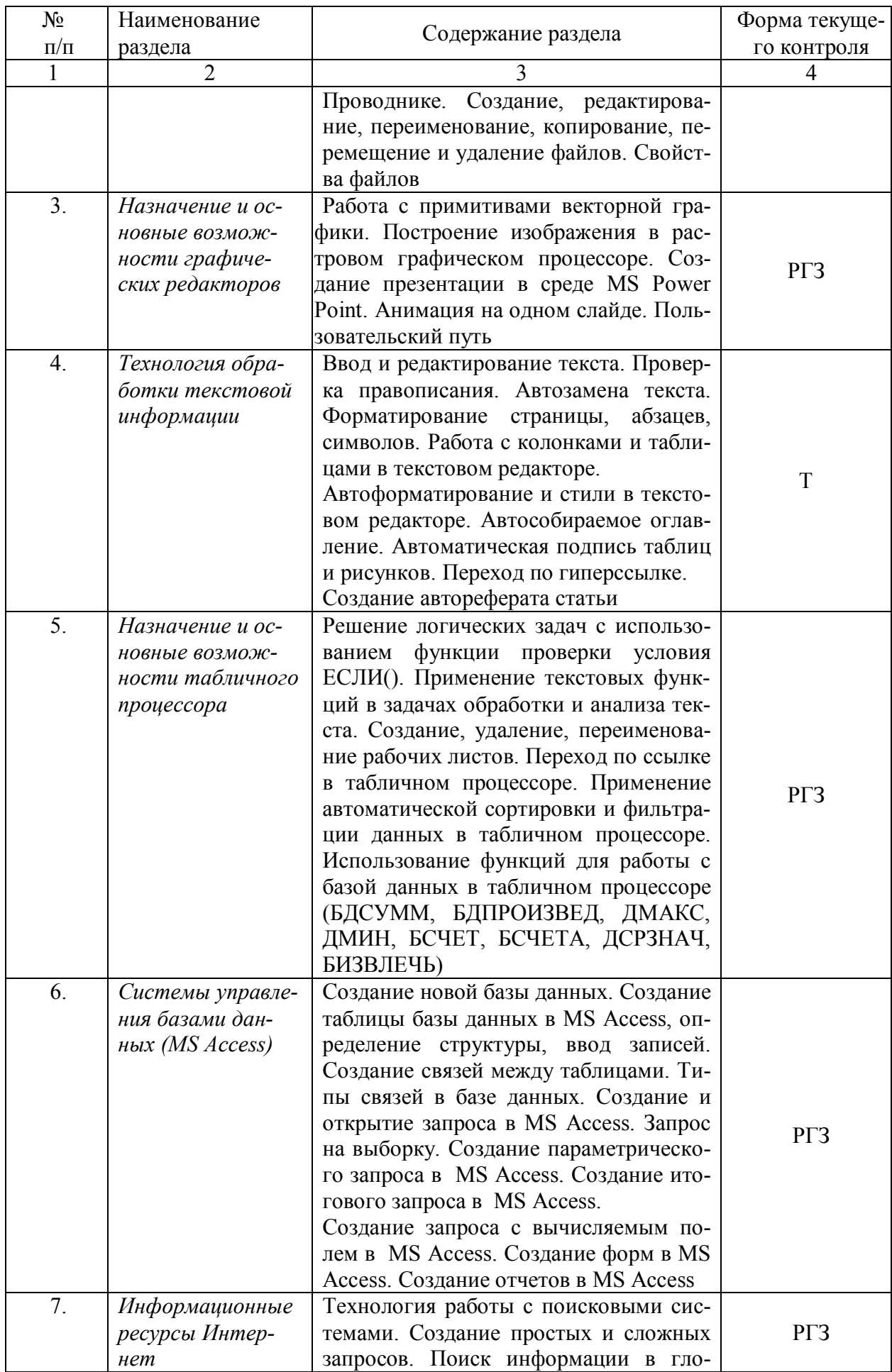

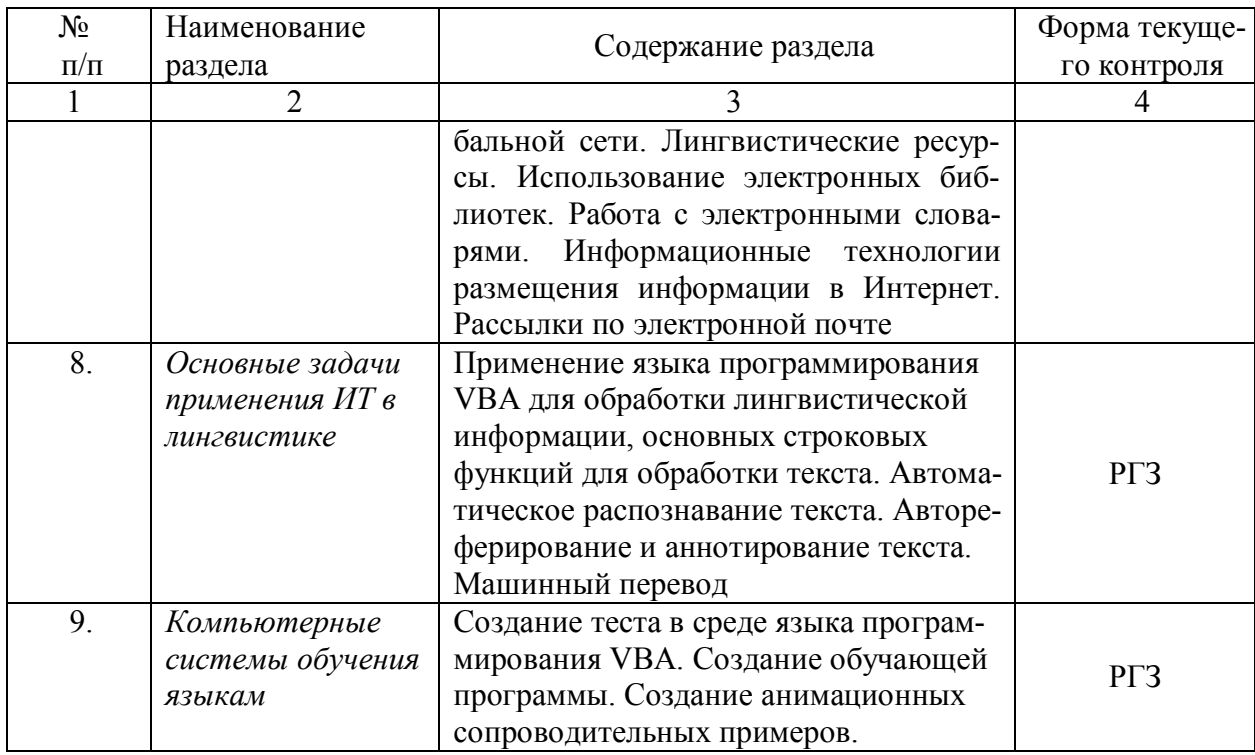

## **2.3.4. Примерная тематика курсовых работ (проектов)**

Курсовые работы не предусмотрены.

### **2.4. Перечень учебно-методического обеспечения для самостоятельной работы обучающихся по дисциплине (модулю)**

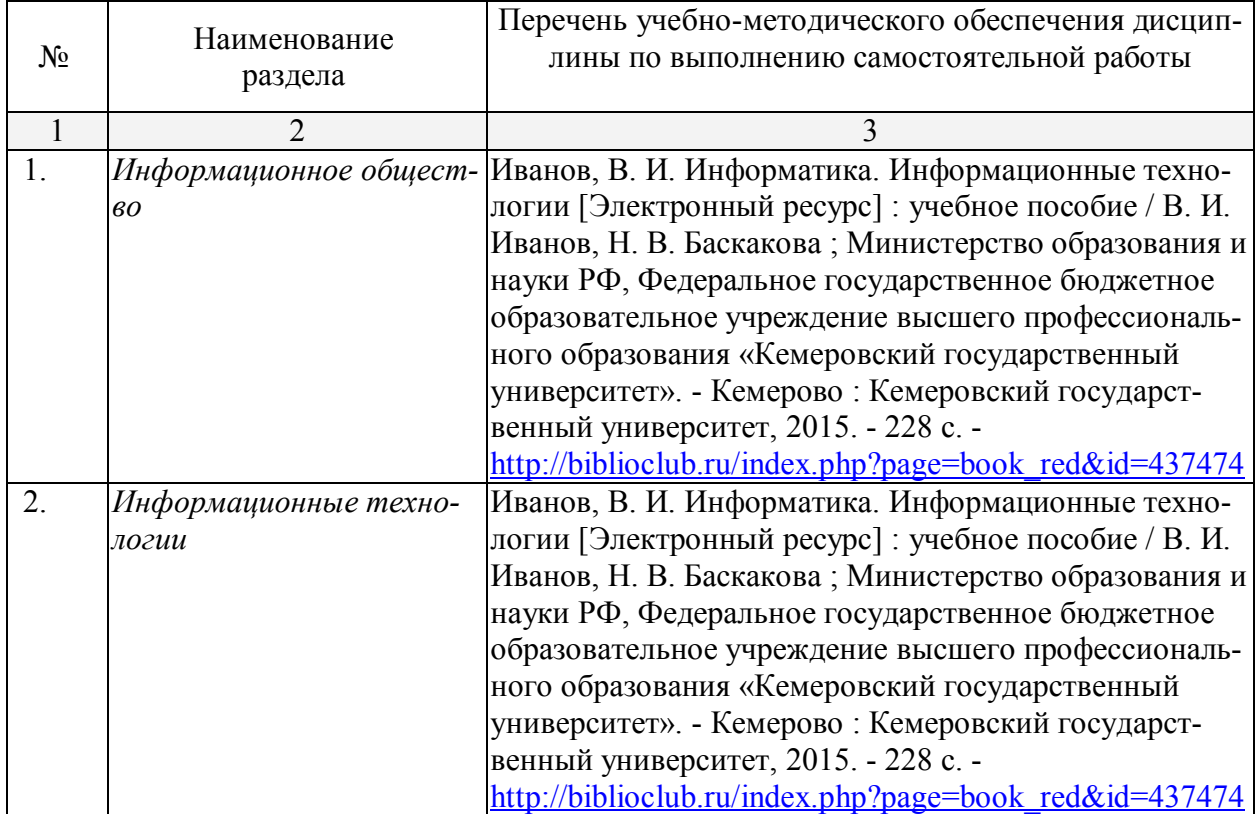

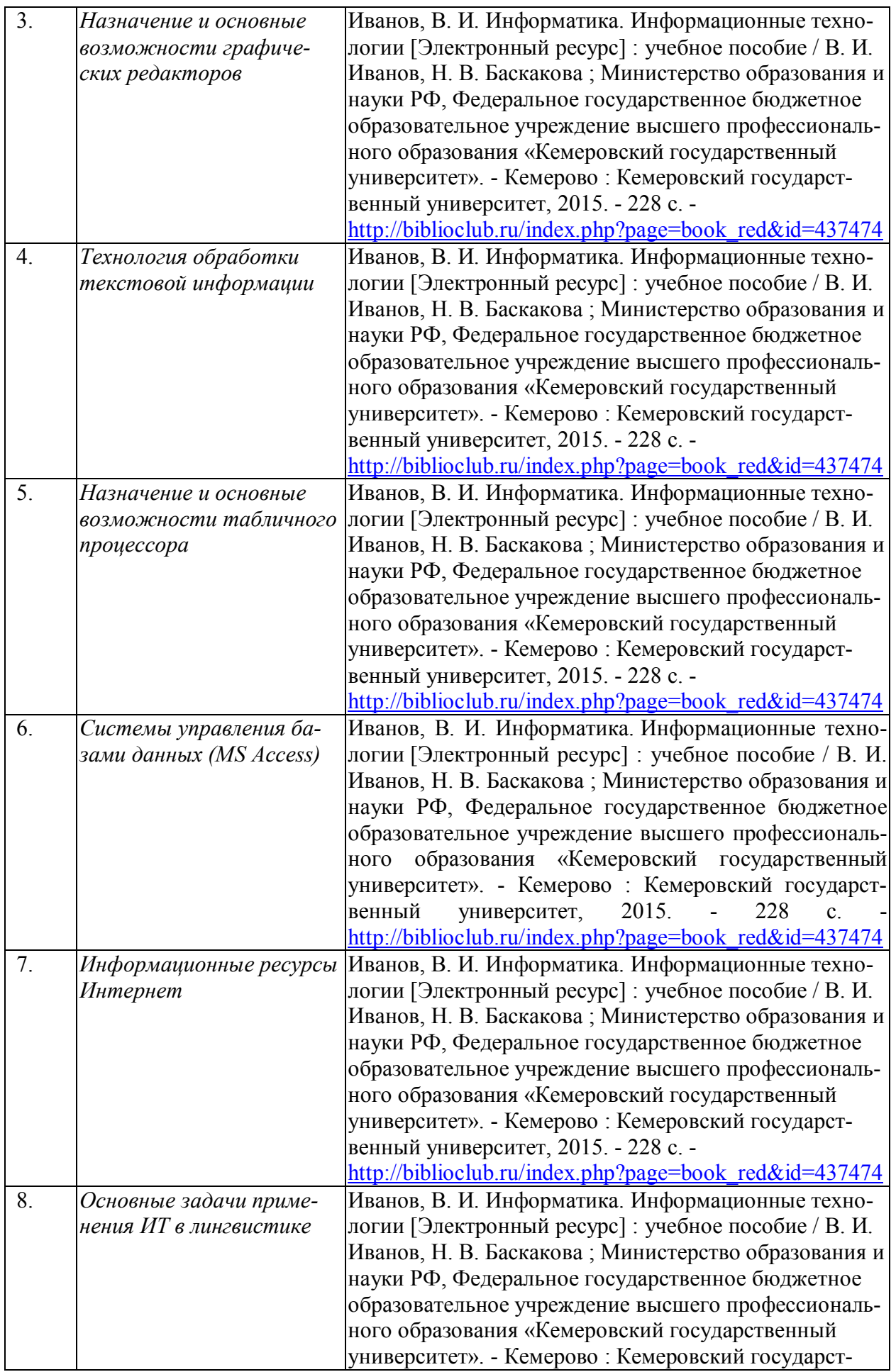

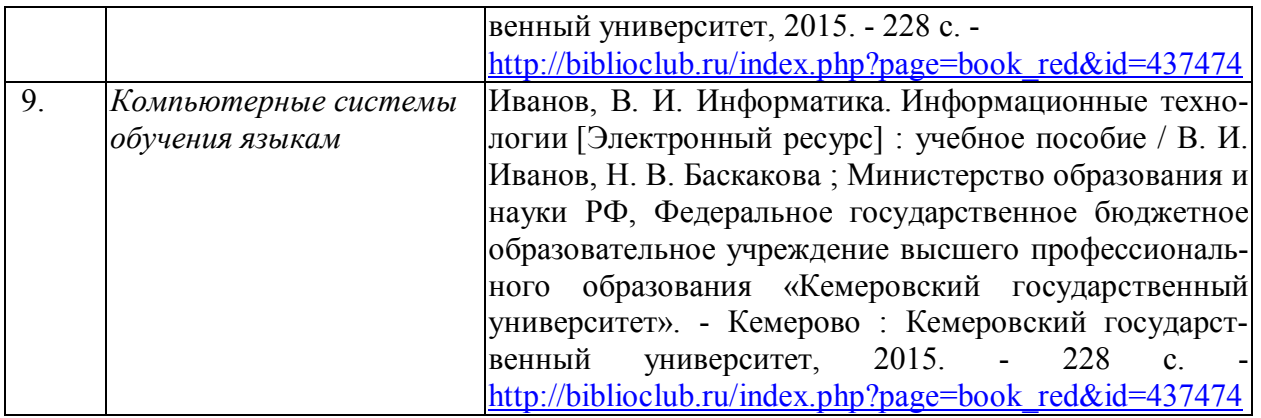

Учебно-методические материалы для самостоятельной работы обучающихся из числа инвалидов и лиц с ограниченными возможностями здоровья (ОВЗ) предоставляются в формах, адаптированных к ограничениям их здоровья и восприятия информации:

Для лиц с нарушениями зрения:

– в печатной форме увеличенным шрифтом,

– в форме электронного документа.

Для лиц с нарушениями слуха:

– в печатной форме,

– в форме электронного документа.

Для лиц с нарушениями опорно-двигательного аппарата:

– в печатной форме,

– в форме электронного документа.

Данный перечень может быть конкретизирован в зависимости от контингента обучающихся.

#### **3. Образовательные технологии**

В соответствии с требованиями ФГОС ВО по направлению подготовки 45.03.03 Фундаментальная и прикладная лингвистика реализация компетентностного подхода должна предусматривать широкое использование в учебном процессе активных и интерактивных форм проведения занятий в сочетании с внеаудиторной работой с целью формирования и развития требуемых компетенций обучающихся:

- Лекция–информация с проблемным изложением в аудитории с мультимедийным проектором или интерактивной доской.
- Лабораторное занятие с обсуждением результатов.
- Лабораторное занятие обсуждение проблемы.
- Тестирование в интерактивном режиме, взаимодействие в дистанционной образовательной среде.

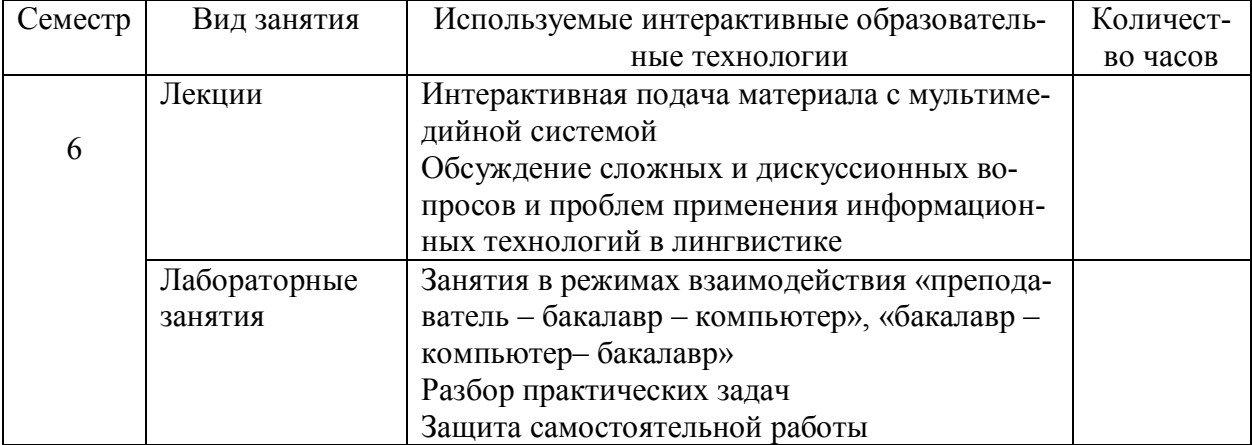

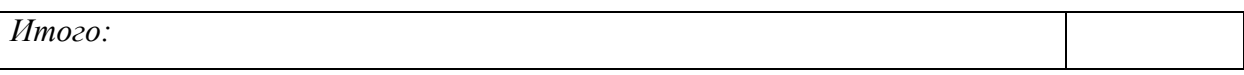

Интерактивные часы не предусмотрены.

4. Оценочные средства для текущего контроля успеваемости и промежуточной аттестании

### 4.1. Фонд оценочных средств для проведения текущей аттестации

В ходе текущей аттестации оцениваются промежуточные результаты освоения бакалаврами дисциплины «Информационные технологии в гуманитарных науках». Текущий контроль осуществляется с использованием традиционной технологии оценивания качества знаний студентов и включает оценку самостоятельной (внеаудиторной) и аудиторной работы (в том числе рубежный контроль). В качестве оценочных средств используются:

- различные виды устного и письменного контроля (тест, выступление на семинаре, самостоятельная работа);

- индивидуальные и/или групповые домашние задания, творческие работы и т.д.;
- отчет по лабораторной работе;

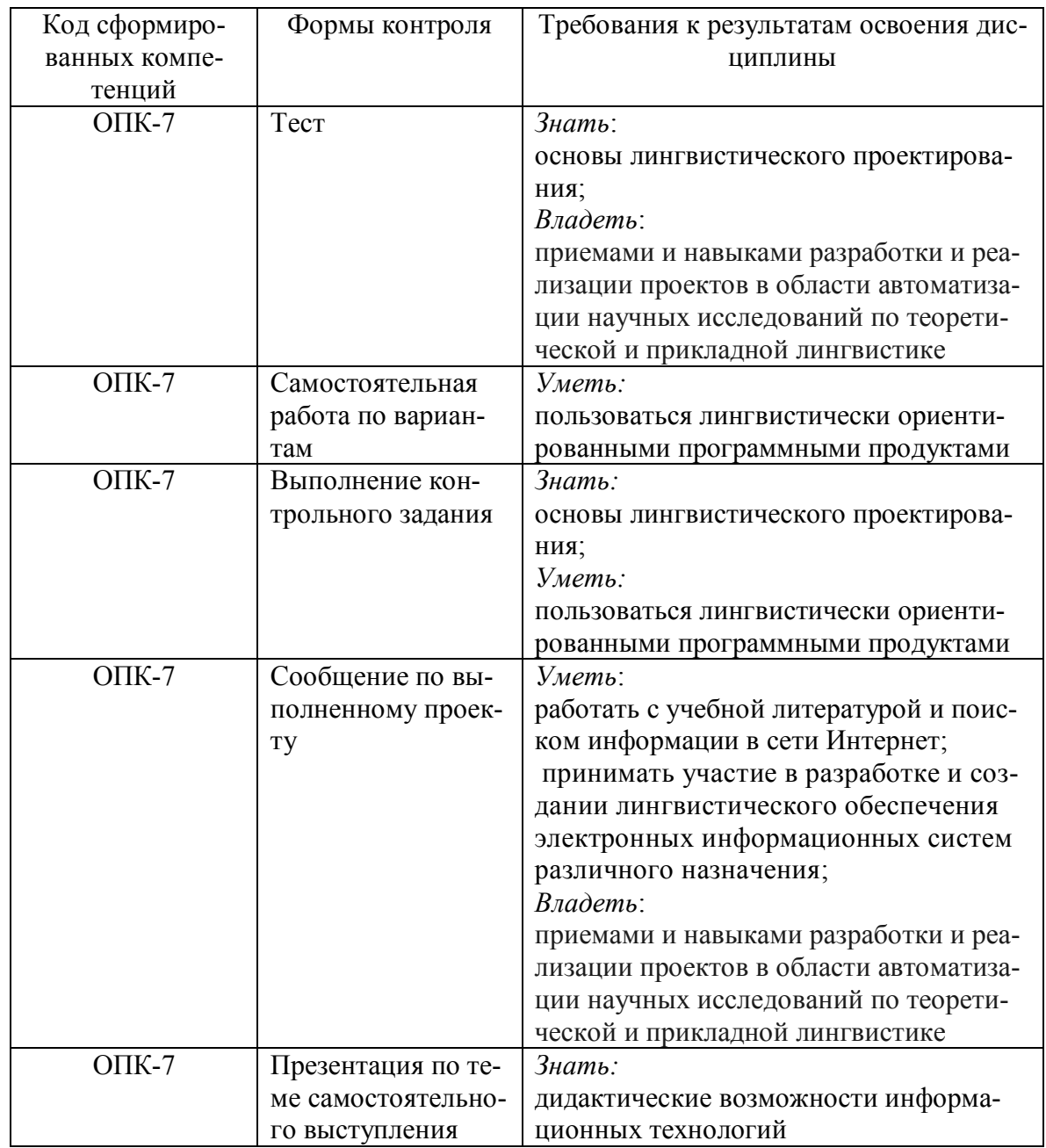

- выполнение контрольной работы.

#### **4.2. Фонд оценочных средств для проведения промежуточной аттестации**

### **Вопросы к экзамену (для текущего контроля успеваемости и промежуточной аттестации)**

- 1. Процесс информатизации. Информационное общество
- 2. Информационный продукт. Информационные ресурсы
- 3. Информационное взаимодействие. Способы передачи информации. Классификация информации
- 4. Количество информации. Субъективный и кибернетический подходы измерения информации
- 5. Единицы измерения информации. Двоичное кодирование информации
- 6. Понятие файла. Форматы и типы файлов. Иерархическая структура данных на компьютере
- 7. Операционная система MS DOS. Команды MS DOS
- 8. Информационные технологии
- 9. Информационные системы
- 10. Понятие замкнутой и разомкнутой системы
- 11. Основные технологические принципы работы в графической операционной системе
- 12. Классификация программного обеспечения ЭВМ
- 13. Типы прикладных программ. Примеры. Прикладное программное обеспечение для гуманитарных наук
- 14. Назначение и основные возможности графических редакторов
- 15. Векторная графика. Преимущества и недостатки
- 16. Растровый графический процессор. Основные особенности
- 17. Ввод и редактирование текста. Проверка правописания. Автозамена текста
- 18. Текстовый редактор. Форматирование страницы, абзацев, символов
- 19. Операции над документами (создание, сохранение, предварительный просмотр и т.д.) в текстовом редакторе
- 20. Автоформатирование и стили в текстовом редакторе
- 21. Работа с колонками и таблицами в текстовом редакторе
- 22. Организация ссылок в текстовом редакторе
- 23. Автоматическое аннотирование текста. Смысловые единицы аннотации
- 24. Автоматическое реферирование текста. Алгоритм автоматического реферирования
- 25. Назначение и основные возможности табличного процессора
- 26. Работа с именами ячеек. Вставка формул в табличном процессоре
- 27. Функция проверки условия. Использование логических и текстовых функций в табличном процессоре
- 28. Операции над рабочими листами. Ссылки в табличном процессоре
- 29. Сортировка и фильтрация данных в табличном процессоре
- 30. Использование функций для работы с базой данных в табличном процессоре (БДСУММ, БДПРОИЗВЕД, ДМАКС, ДМИН, БСЧЕТ, БСЧЕТА, ДСРЗНАЧ, БИЗВЛЕЧЬ).
- 31. Классификация баз данных по структуре и содержанию
- 32. Целостность и избыточность базы данных. Нормализация баз данных
- 33. Назначение и основные возможности системы управления базами данных. Элементы окна программы
- 34. Этапы проектирования базы данных. Создание новой базы данных
- 35. Создание таблицы базы данных в MS Access, определение структуры, ввод записей
- 36. Создание связей между таблицами. Типы связей в базе данных
- 37. Создание и открытие запроса в MS Access. Запрос на выборку
- 38. Создание параметрического запроса в MS Access
- 39. Создание итогового запроса в MS Access
- 40. Создание запроса с вычисляемым полем в MS Access
- 41. Создание форм в MS Access
- 42. Создание отчетов в MS Access
- 43. Назначение и основные возможности программы создания презентаций. Элементы окна программы
- 44. Компьютерные системы обучения языкам. Основные подходы
- 45. Понятие обучающего сценария и обучающего кадра
- 46. Системы оценивания и коэффициенты усвоения материала
- 47. Основные виды компьютерных сетей
- 48. Сеть Интернет. Информационные ресурсы Интернет
- 49. Коммуникационные сервисы Интернет
- 50. Протоколы передачи данных в Интернете
- 51. IP-адрес компьютера. Доменные имена. Адрес документа в сети Интернет (URL).
- 52. Технология работы с поисковыми системами
- 53. Применение языка программирования VBA для обработки лингвистической информации, конструирования образовательных ресурсов
- 54. Основные задачи применения ИТ в лингвистике

Оценочные средства для инвалидов и лиц с ограниченными возможностями здоровья выбираются с учетом их индивидуальных психофизических особенностей.

– при необходимости инвалидам и лицам с ограниченными возможностями здоровья предоставляется дополнительное время для подготовки ответа на экзамене;

– при проведении процедуры оценивания результатов обучения инвалидов и лиц с ограниченными возможностями здоровья предусматривается использование технических средств, необходимых им в связи с их индивидуальными особенностями;

– при необходимости для обучающихся с ограниченными возможностями здоровья и инвалидов процедура оценивания результатов обучения по дисциплине может проводиться в несколько этапов.

Процедура оценивания результатов обучения инвалидов и лиц с ограниченными возможностями здоровья по дисциплине (модулю) предусматривает предоставление информации в формах, адаптированных к ограничениям их здоровья и восприятия информации:

Для лиц с нарушениями зрения:

– в печатной форме увеличенным шрифтом,

– в форме электронного документа.

Для лиц с нарушениями слуха:

– в печатной форме,

– в форме электронного документа.

Для лиц с нарушениями опорно-двигательного аппарата:

– в печатной форме,

– в форме электронного документа.

Данный перечень может быть конкретизирован в зависимости от контингента обучающихся.

## **5. Перечень основной и дополнительной учебной литературы, необходимой для освоения дисциплины (модуля)**

### **5.1 Основная литература:**

1. Иванов, В. И. Информатика. Информационные технологии [Электронный ресурс] : учебное пособие / В. И. Иванов, Н. В. Баскакова ; Министерство образования и науки РФ, Федеральное государственное бюджетное образовательное учреждение высшего профессионального образования «Кемеровский государственный университет». - Кемерово : Кемеровский государственный университет, 2015. - 228 с. http://biblioclub.ru/index.php?page=book\_red&id=437474.

2. Федотова, Е.Л. Информационные технологии в науке и образовании [Электронный ресурс] : учебное пособие / Е. Л. Федотова, А. А. Федотов. - М. : ИД "ФОРУМ" : ИНФРА-М, 2015. - 336 с.: ил. - http://znanium.com/catalog.php?bookinfo=487293.

#### **5.2. Дополнительная литература:**

1. Информатика. Базовый курс: [для бакалавров и специалистов]: учебное пособие для студентов вузов / под ред. С. В. Симоновича. - 3-е изд. - СПб.: Питер, 2011.

2. Зубов А.В., Зубова И.И. Информационные технологии в лингвистике: учеб. пособие для студентов вузов // М.: Издательский центр «Академия», 2004. – 208 с.

3. Информатика: учеб. пособие для студ. вузов // Могилев А.В., Пак Н.И., Хеннер Е.К.; Под ред. Е.К. Хеннера – М.: Издательский центр «Академия», 2009. - 841 с.

### **5.3. Периодические издания:**

- 1. Журнал «Стандарты и мониторинг образования»
- 2. Журнал «Школьные годы»

### **6. Перечень ресурсов информационно-телекоммуникационной сети «Интернет», необходимых для освоения дисциплины (модуля)**

- 1. http:// www.edu.ru
- 2. http://www.book-ua.org
- 3. http://www.metabot.ru
- 4. Единая коллекция цифровых образовательных ресурсов http://school-collection.edu.ru/collection/
- 5. Интернет-обучение сайт методической поддержки учителей http://school.iot.ru
- 6. Информационный интегрированный продукт "КМ-ШКОЛА"—http://www.kmschool.ru
- 7. Официальный информационный портал ЕГЭ http://ege.edu.ru/
- 8. Официальный образовательный портал федерального значения www.school.edu.ru
- 9. Официальный сайт Министерства образования и науки РФ http://минобрнауки.рф
- 10. Портал педагогического сообщества «Сеть творческих учителей» www.it-n.ru
- 11. Система программ для поддержки и автоматизации образовательного процесса "1С:Образование" — http://edu.1c.ru
- 12. Среда модульного динамического обучения КубГУ http://moodle.kubsu.ru/
- 13. Сайт для обучения работе в СМДО КубГУ http://moodlews.kubsu.ru/
- 14. Сетевые образовательные сообщества «Открытый класс» http://www.openclass.ru/
- 15. Федеральный государственный образовательный стандарт http://standart.edu.ru/
- 16. Федеральный институт педагогических измерений http://www.fipi.ru/

#### **7.Методические указания для обучающихся по освоению дисциплины (модуля)**

На самоподготовку бакалавров по курсу «Информационные технологии в гуманитарных науках» отводится 53 часа. Сопровождение самоподготовки бакалавров может быть организовано в следующих формах:

1. предъявление заданий, коллективное обсуждение результатов;

2. составление индивидуальных планов самостоятельной работы студента с указанием темы и видов заданий, форм и сроков представления результатов, критериев оценки самостоятельной работы;

- 3. консультации, в том числе с применением дистанционной среды обучения;
- 4. промежуточный контроль хода выполнения самостоятельных заданий;
- 5. различные способы взаимодействия в процессе проведения групповых расчетов.

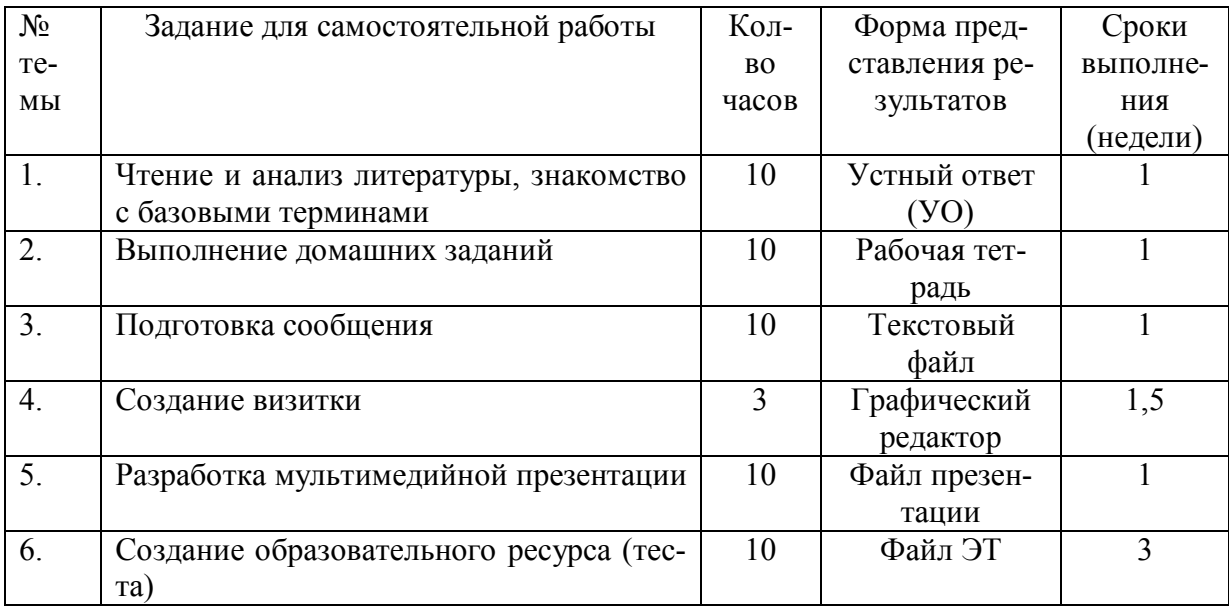

Примерная тематика самостоятельных работ бакалавров:

В освоении дисциплины инвалидами и лицами с ограниченными возможностями здоровья большое значение имеет индивидуальная учебная работа (консультации) – дополнительное разъяснение учебного материала.

Индивидуальные консультации по предмету являются важным фактором, способствующим индивидуализации обучения и установлению воспитательного контакта между преподавателем и обучающимся инвалидом или лицом с ограниченными возможностями здоровья.

**8. Перечень информационных технологий, используемых при осуществлении образовательного процесса по дисциплине (модулю) (при необходимости)**

### **8.1. Перечень информационных технологий**

- 1. Технология работы в табличном процессоре
- 2. Технология обработки текстовой информации
- 3. Технология работы с табличными данными (СУБД)
- 4. Технология работы с графикой
- 5. Технология программирования на VBA

#### **8.2. Перечень необходимого программного обеспечения**

- 1. Операционная система MS Windows.
- 2. Интегрированное офисное приложение MS Office.

#### **8.3. Перечень необходимых информационных справочных систем**

1. www.rusf.ru/books/analysis – лигвоанализатор Д. Хмелёва: первый действующий анализатор индивидуально-стилистических характеристик русских текстов.

2. www.philol.msu.ru – компьютерный корпус текстов русских газет конца XX-го в.

3. info.ox.ac.uk/bnc — текстовые базы данных: The British National Corpus (BNC).

4. www.elbib.ru/journal/2002/200205/vgp/vgp.ru.html - Вигурский К.В., Горный Е.А., Пильщиков И.А. Фундаментальная электронная библиотека «Русская литература и фольклор»: Первые итоги. Задачи. Перспективы // Электронные библиотеки

5. feb-web.ru/feb/feb/sites.htm - Каталог сетевых ресурсов по русской филологии и фольклору / Сост. К.В. Вигурский, И.А. Пильщиков // Фундаментальная электронная библиотека «Русская литература и фольклор».

6. www.webplan.ru/akadem/ind34-4-1.shtml - Нехаев С.А., Андреев И.Л., Кривошеин Н.В., Яскевич Я.С. Словарь прикладной интернетики // Web Plan Group.

7. Фет Я.И. История информатики: исследования, публикации, преподавание. http://newasp.omskreg.ru/intellect/f28.htm

| $N_2$          | Вид работ                  | Материально-техническое обеспечение дисципли-     |
|----------------|----------------------------|---------------------------------------------------|
|                |                            | ны (модуля) и оснащенность                        |
| $\mathbf{1}$ . | Лекционные занятия         | Учебная аудитория для проведения занятий лекци-   |
|                |                            | онного типа (350040 г. Краснодар, ул. Ставрополь- |
|                |                            | ская, 149) ауд. № 313.                            |
|                |                            | Учебная мебель, проектор-1шт., экран-1шт., инте-  |
|                |                            | рактивная доска-1шт., акустическая система.       |
| 2.             | Лабораторные занятия       | Научно-учебная лаборатория «Лингвистика и         |
|                |                            | кросс-культурная коммуникация» (350040 г. Крас-   |
|                |                            | нодар, ул. Ставропольская, 149) ауд. № 320. Учеб- |
|                |                            | ная мебель, проектор-1 шт., экран-1 шт., персо-   |
|                |                            | нальный компьютер-14 шт. с доступом к сети «Ин-   |
|                |                            | тернет» и обеспечением доступа в электронную      |
|                |                            | информационно-образовательную среду организа-     |
|                |                            | ЦИИ.                                              |
| 3 <sub>1</sub> | Групповые (индивидуальные) | Учебная аудитория для проведения групповых и      |
|                | консультации               | индивидуальных консультаций (350040 г. Красно-    |
|                |                            | дар, ул. Ставропольская, 149) ауд. №318. Учебная  |
|                |                            | мебель.                                           |

**9. Материально-техническая база, необходимая для осуществления образовательного процесса по дисциплине (модулю):**

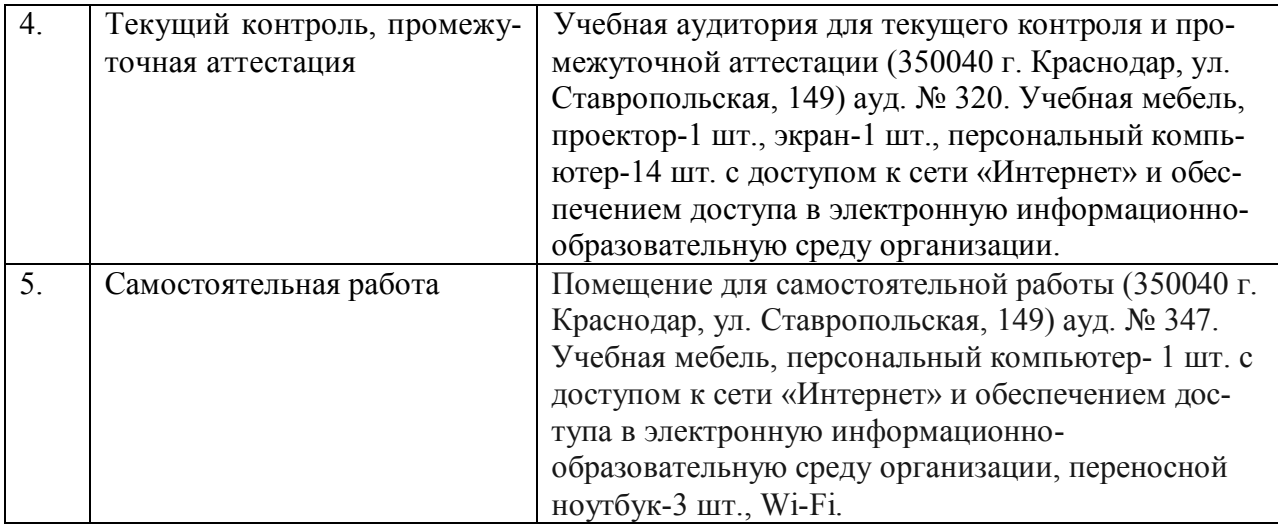

#### Рецензия

#### на рабочую программу дисциплины «Информационные технологии в гуманитарных науках» направление подготовки 45.03.03 «Фундаментальная и прикладная лингвистика»

#### Разработчик: канд. пед. наук, доцент кафедры информационных образовательных технологий КубГУ Е.В. Князева

Дисциплина «Информационные технологии в гуманитарных науках» реализуется на факультете РГФ Кубанского государственного университета (ФГБОУ ВО «КубГУ»).

Содержание дисциплины охватывает круг вопросов, связанных с использованием информационных технологий для сбора, хранения и обработки информации о языке и законах его функционирования с помошью компьютера, с формированием умений в области применения методов компьютерного моделирования. Особое внимание уделяется информационным технологиям, основанным на использовании математических методов для лингвистических исследований, развитием интуитивного и практического представления студентов об анализе данных, компьютерной обработке данных, знакомством с культурой анализа данных и решением исследовательских задач с использованием современных компьютерных технологий и программных средств, содействием становлению компетентностей студентов через использование современных методов и средств обработки информации при решении исследовательских задач.

Особое внимание в программе уделяется информационным технологиям, основанным на использовании современных программных сред для лингвистических исследований.

Преподавание дисциплины предусматривает следующие формы организации учебного процесса: лекции, лабораторные занятия и самостоятельную работу студента. Лабораторные занятия предполагают режимы взаимодействия «преподаватель - студент - компьютер - преподаватель» и интерактивную подачу материала с мультимедийной системой.

Программой дисциплины предусмотрены следующие виды контроля: текущий контроль успеваемости в форме устного и письменного опроса, итоговый контроль в форме экзамена.

Общая трудоемкость освоения дисциплины составляет 180 часов

Программа может быть использована в учреждениях высшего образования.

#### Репензент:

Кандидат технических наук, Доцент кафедры бухгалтерского учета и анализа Краснодарского филиала ФГБОУ ВО Николаева И.В. РЭУ им. Г.В. Плеханова **SABEPAIO** Heineselector U подпись MOSystal Contract C Repools No Communist<br>
Kpachopapokoro chumana OPITO<br>
PSY MM. T.B. Thexanosa<br>
AT MATILE

м п Помзина

#### Рецензия

### на рабочую программу дисциплины «Информационные технологии в гуманитарных науках» направление подготовки 45.03.03 «Фундаментальная и прикладная лингвистика»

#### Разработчик: канд. пед. наук, доцент кафедры информационных образовательных технологий КубГУ Е.В. Князева

Дисциплина «Информационные технологии в гуманитарных науках» реализуется на факультете РГФ Кубанского государственного университета (ФГБОУ ВО «КубГУ») для направления подготовки 45.03.03 «Фундаментальная и прикладная лингвистика».

Содержание дисциплины охватывает круг вопросов, связанных с основными системами автоматической обработки текста: информационнопоисковыми и экспертными системами, системами автоматического индексирования, аннотирования и реферирования текстов, системами управления базами данных, редакционно-издательскими системами, системами машинного перевода и др.

Программой предусматривается подготовка специалиста в области лингвистики к деятельности, связанной с современными информационными технологиями сбора, хранения, обработки и представления лингвистической информации, к профессиональному владению методами электронной формализации лингвистических данных.

На самоподготовку бакалавров по курсу «Информационные техноло-**ГИИ В ГУМАНИТАРНЫХ НАУКАХ» ОТВОДИТСЯ** 53 часа . Сопровождение самоподготовки бакалавров может быть организовано в следующих формах:

6. предъявление заданий, коллективное обсуждение результатов;

7. составление индивидуальных планов самостоятельной работы студента с указанием темы и видов заданий, форм и сроков представления результатов, критериев оценки самостоятельной работы;

8. консультации, в том числе с применением дистанционной среды обучения;

9. промежуточный контроль хода выполнения самостоятельных заданий:

10. различные способы взаимодействия в процессе проведения групповых расчетов.

Рецензент:

 $\mathscr{D}_{-}$ 

Барсукова В.Ю., зав. кафедрой функционального анализа и алгебры ФМ и КН КубГУ, кандидат физ-мат. наук